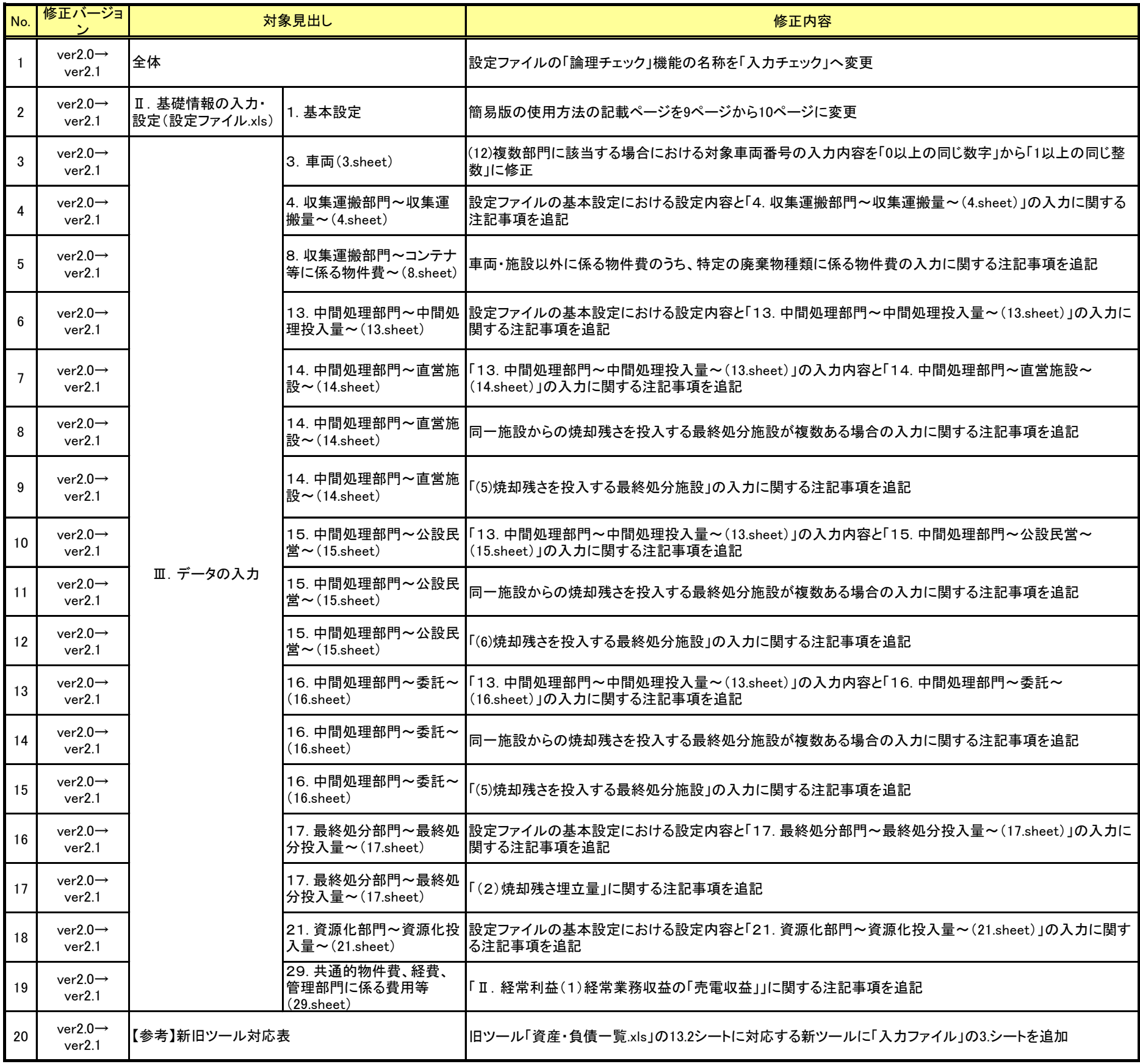

## マニュアル修正事項一覧

## 支援ツール修正事項一覧

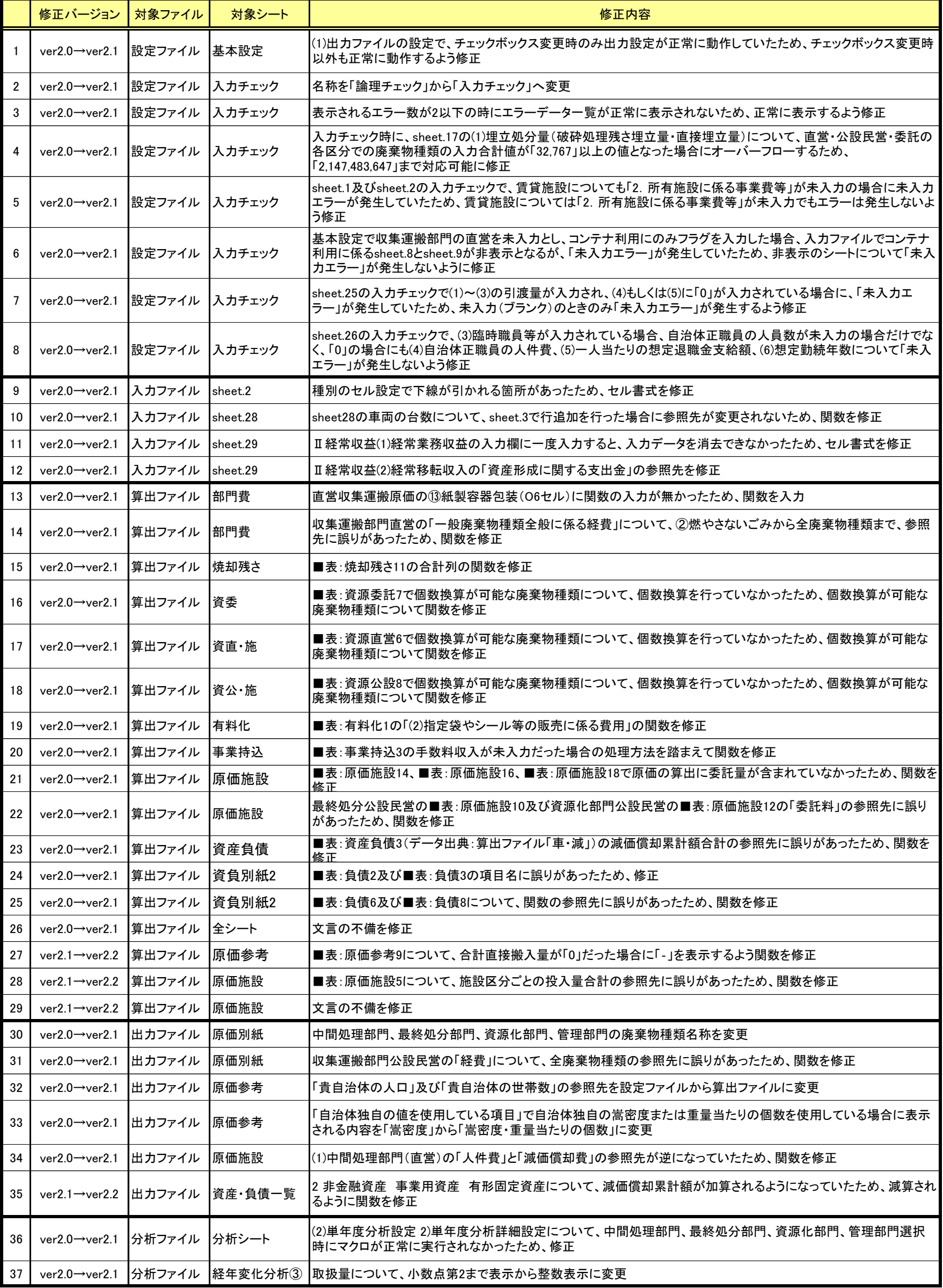